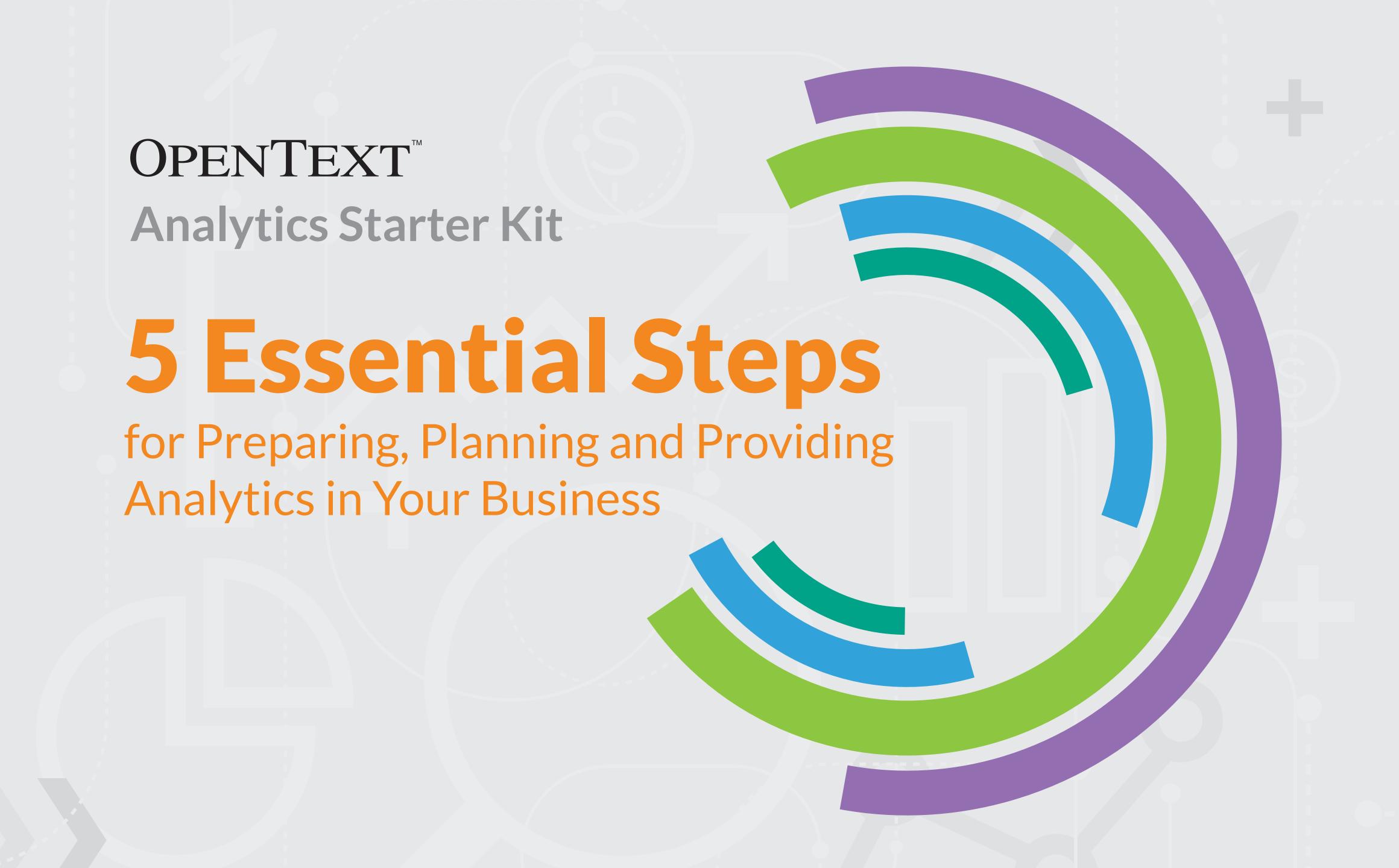

Establishing a culture for data-driven decisionmaking can seem like quite a daunting task. With so many analytics solutions on the market, it is difficult to pick a starting point.

To help set you on the road to success, we've pulled together some of the latest information, best practice guides and real-world examples.

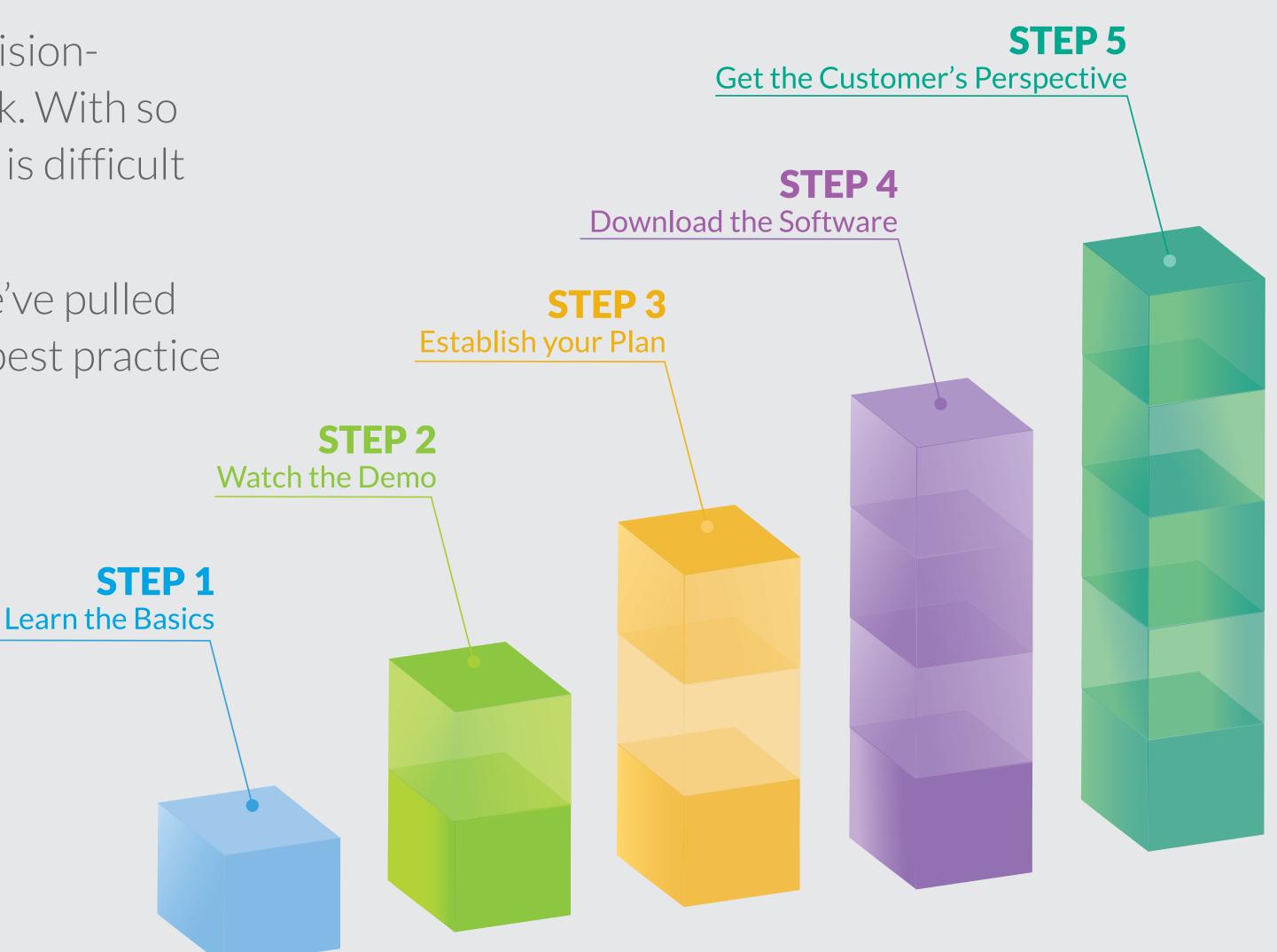

STEP 1 – Learn the Basics

STEP 2 – Watch the Demo

STEP 3 – Establish your Plan

STEP 4 – Download the Software

STEP 5 – Get the Customer's Perspective

#### **STEP 1 - Learn the Basics**

### 5 Best Practices for Delivering Data Driven Apps

Designing compelling data-driven experiences - especially for customer facing apps - remains an art and a science. In a world of big data, with its large numbers of users and expansive data sets, it is vitally important to start with a blueprint for delivering apps that **inform**, **connect and motivate customers**.

Here are five best practices you can use to achieve lasting analytics success.

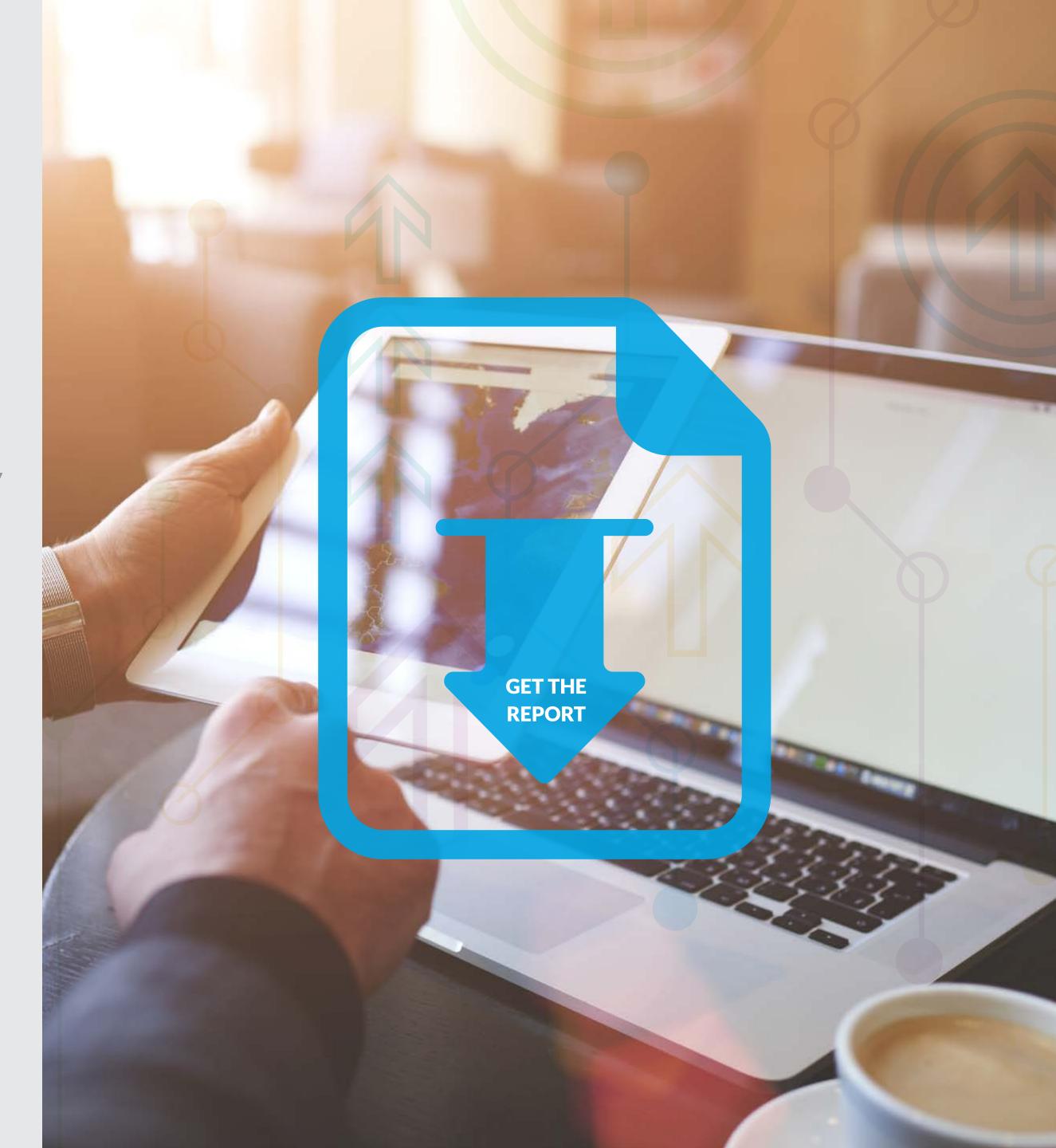

STEP 1 – Learn the Basics

STEP 2 – Watch the Demo

STEP 3 – Establish your Plan

STEP 4 – Download the Software

STEP 5 – Get the Customer's Perspective

## **STEP 2 – Watch the Demo**Big Data and Embedded Analytics Demo

OpenText Analytics lets data-driven businesses extend **powerful statistical tools** and reporting functionality beyond the realms of IT and data science.

To give you some insight into the potential use cases and capabilities of these tools, watch this high-level walkthrough of our industry-leading analytics solutions. We'll show you how to take massive volumes of internal or external data and create stunning interactive dashboards, predict customer behavior or visualize trends.

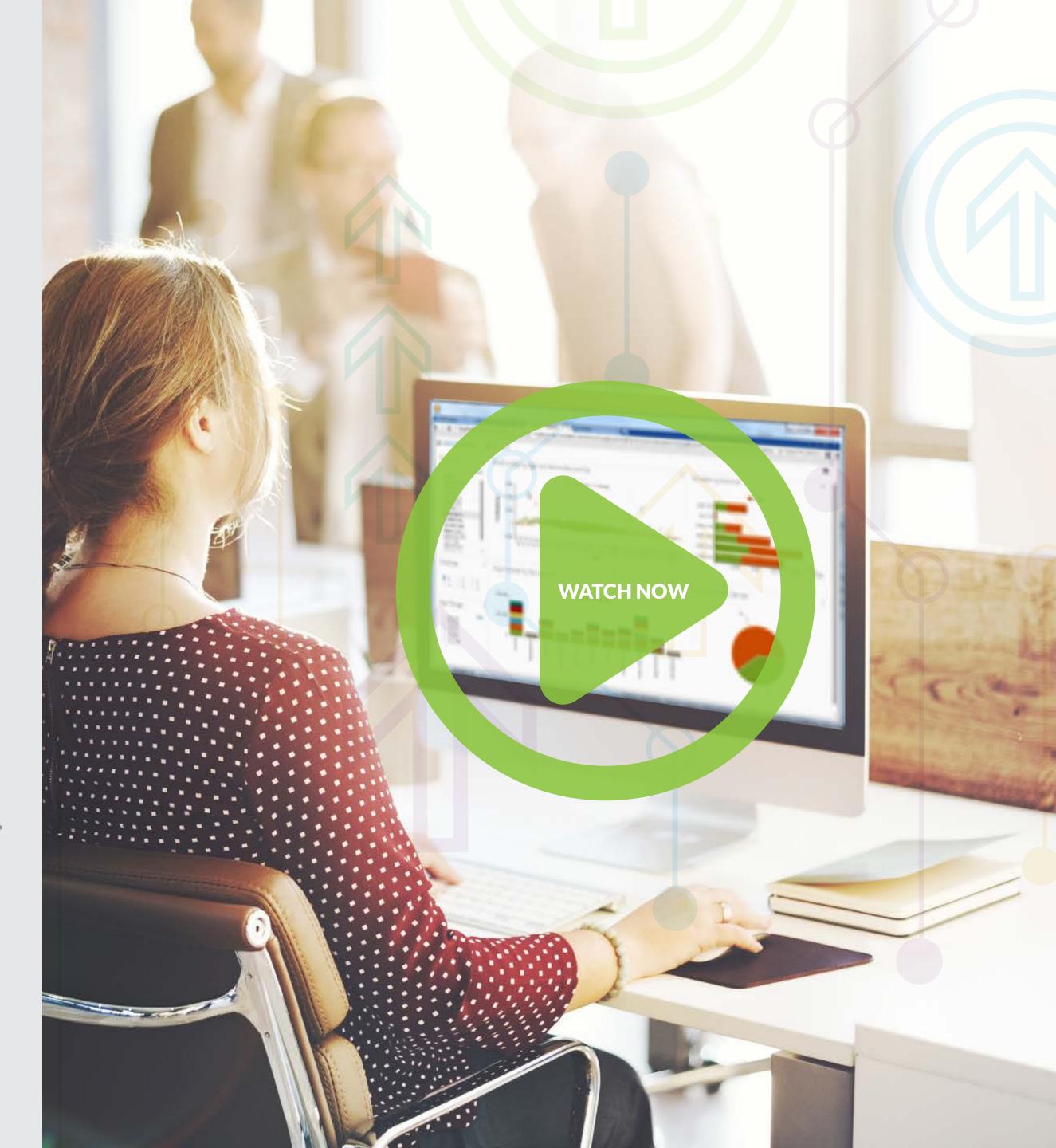

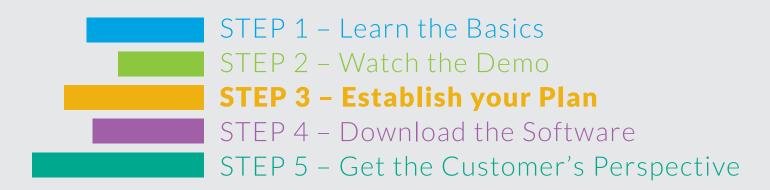

## STEP 3 – Establish Your Plan TDWI Research – Operationalizing and Embedding Analytics for Action

It's no longer enough to simply analyze data without a clear plan for how it will be used and acted on. Embedding analytics capabilities will certainly involve a range of stakeholders, influences, governance policies and cultural implications.

This excellent <u>best practices report</u> from acclaimed analysts TDWI combines survey results from around the industry to deliver **10 recommendations for a successful implementation.** 

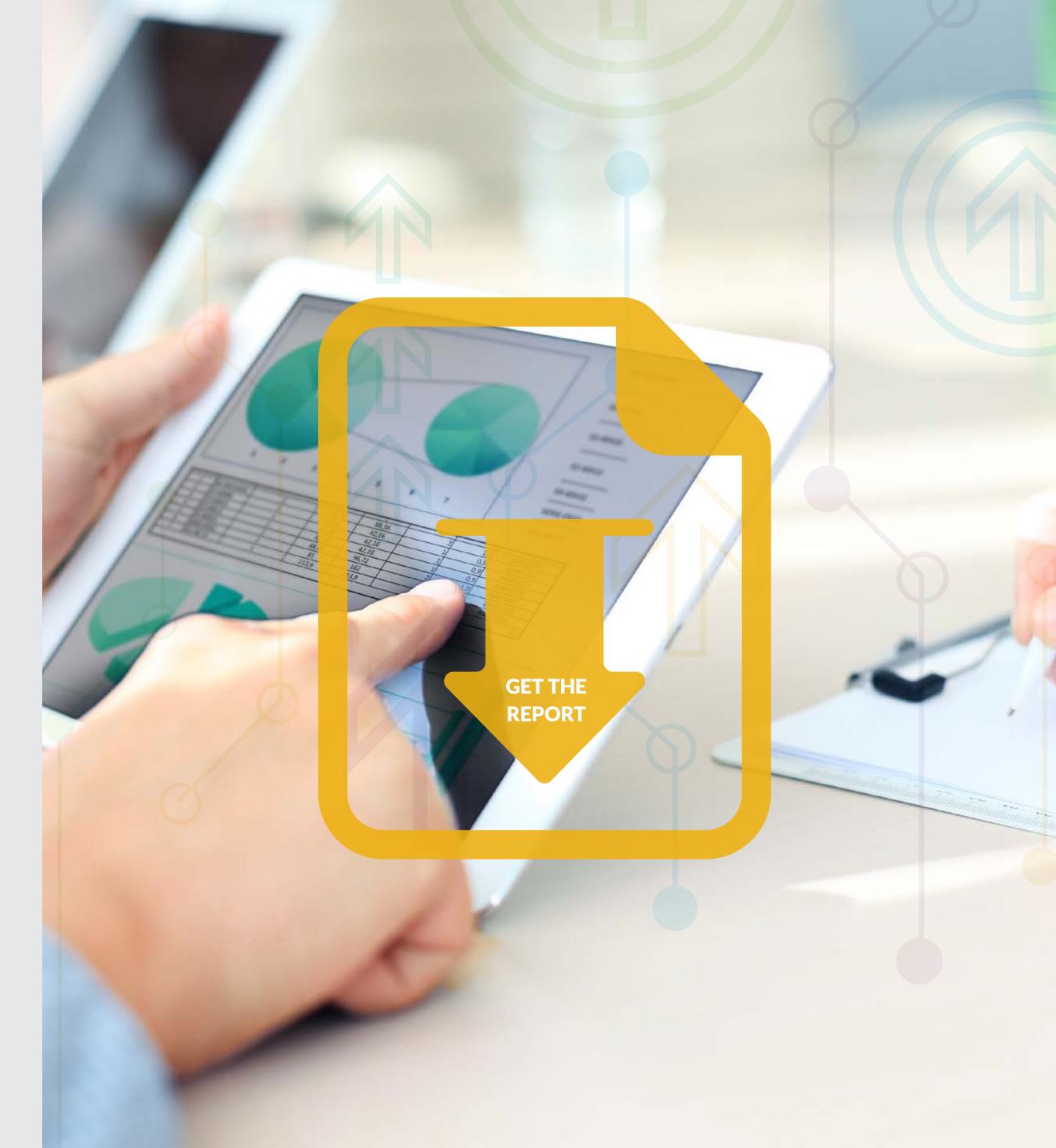

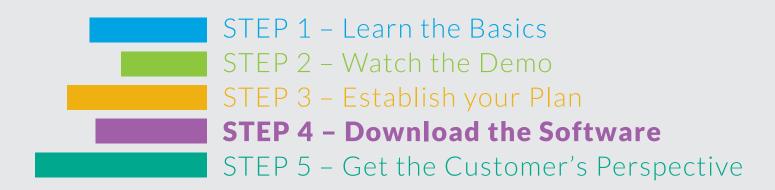

### STEP 4 - Download the Software OpenText<sup>™</sup> Analytics Designer

Time to get hands-on and start building your interactive and analytic content. Our enterprise reporting software allows developers to easily **create intuitive**, **user-friendly reports and dashboards and embed them in any application or device**.

OpenText Analytics Designer equips you with everything needed to access data sources; transform, integrate, and apply business logic to data; and filter, format, and present the results to users.

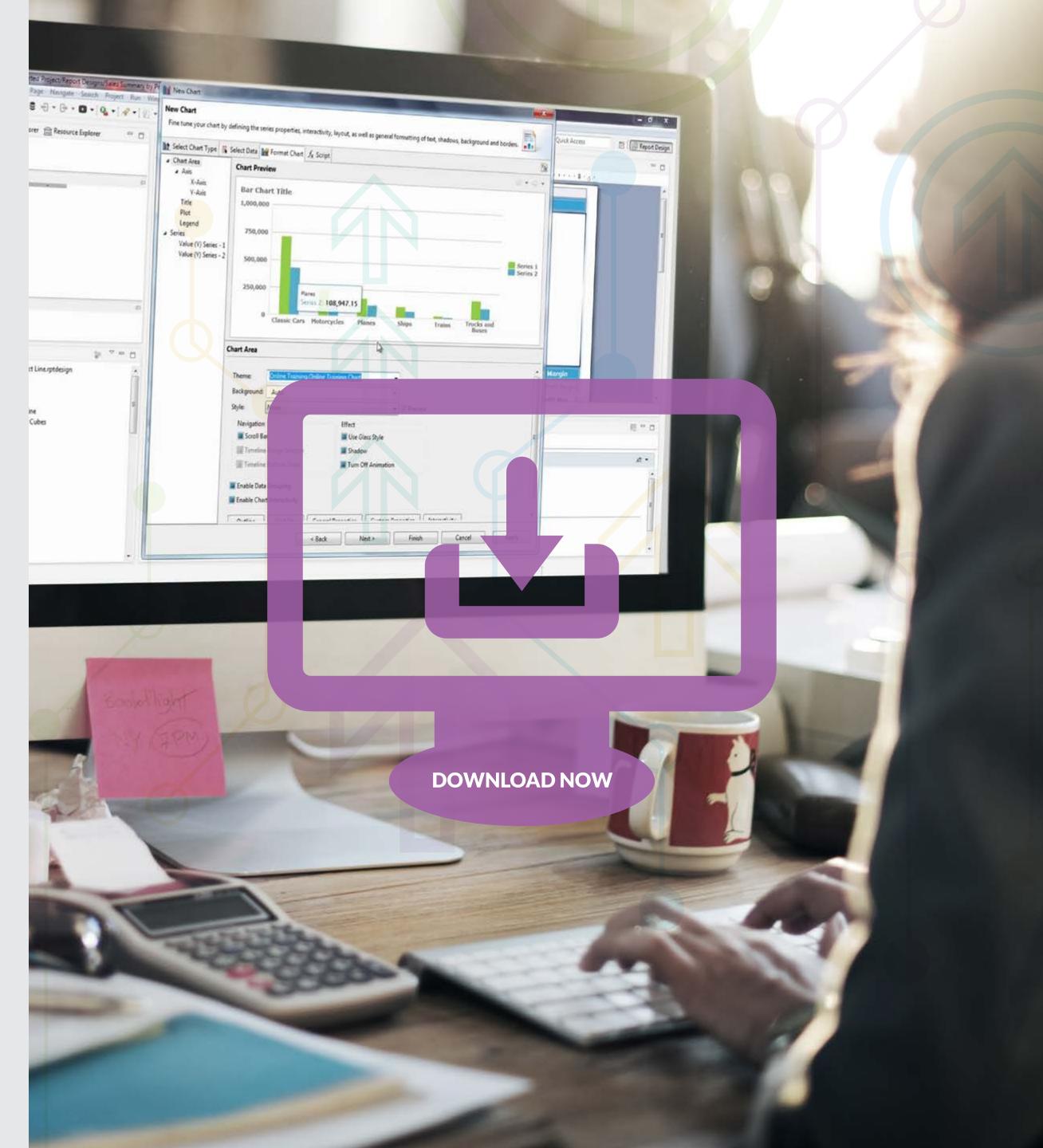

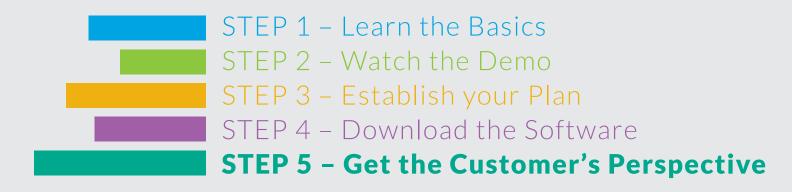

## STEP 5 - Get the Customer's Perspective iTAC Software Customer Success Story

See embedded analytics made operational and put into practice by iTAC, a leading global provider of manufacturing execution software. By using analytics to create additional value for its customers, iTAC has a unique differentiator helping to secure its place in the market.

Watch this video and discover how iTAC's customers can produce interactive real-time reports and dashboards, which are used to make decisions right through the manufacturing process, from factory floor to the executive boardroom.

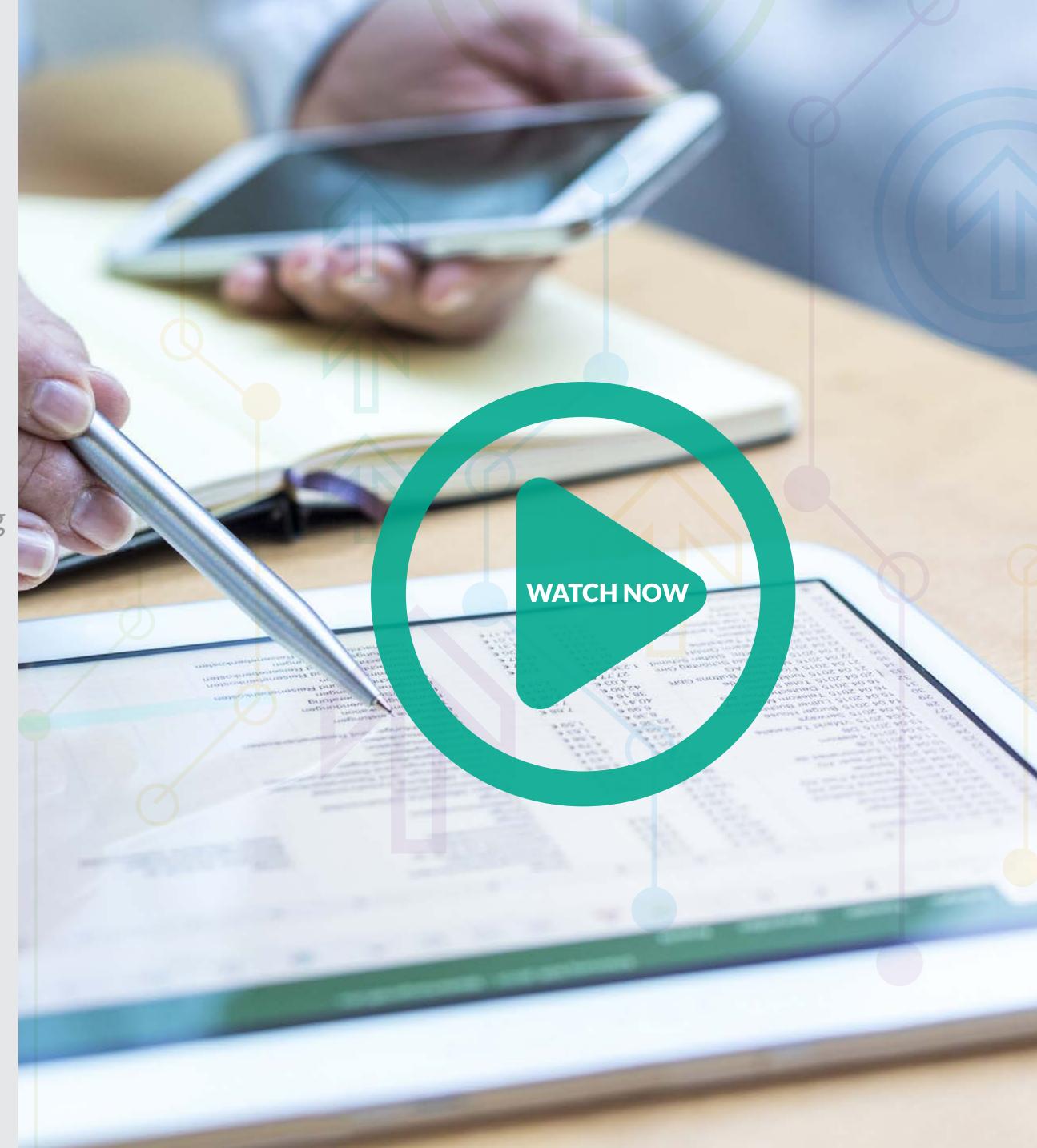

# OPENTEXT Analytics Starter Kit

To find out more, visit OpenText Analytics 16 and see how we can support your digital strategy.

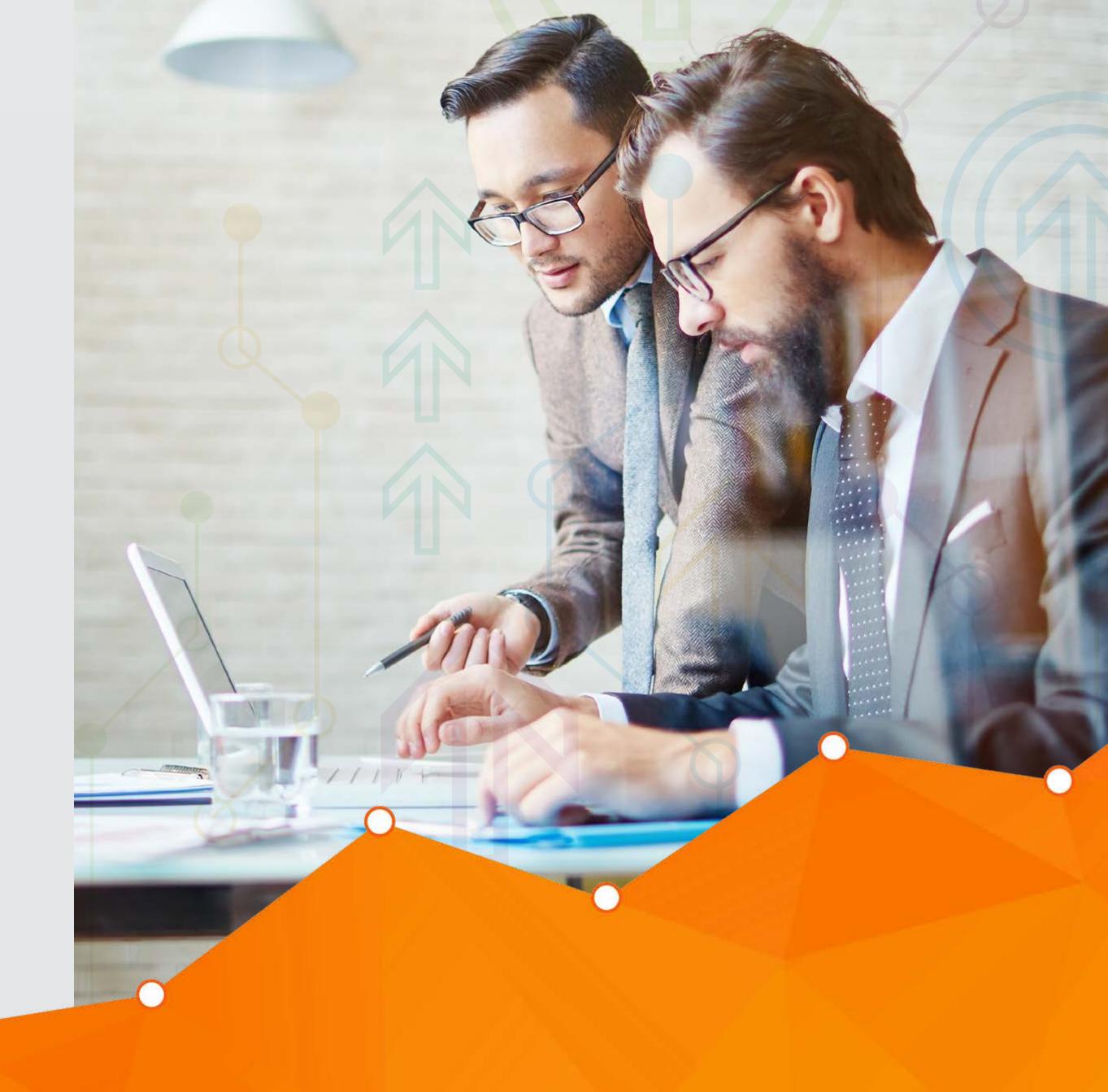